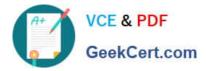

# N ONPROFIT-CLOUD-CONSULTANT<sup>Q&As</sup>

Salesforce Certified Nonprofit Cloud Consultant

## Pass Salesforce NONPROFIT-CLOUD-CONSULTANT Exam with 100% Guarantee

Free Download Real Questions & Answers **PDF** and **VCE** file from:

https://www.geekcert.com/nonprofit-cloud-consultant.html

100% Passing Guarantee 100% Money Back Assurance

Following Questions and Answers are all new published by Salesforce Official Exam Center https://www.geekcert.com/nonprofit-cloud-consultant.html 2024 Latest geekcert NONPROFIT-CLOUD-CONSULTANT PDF and VCE dumps Download

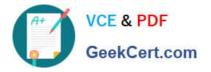

- Instant Download After Purchase
- 100% Money Back Guarantee
- 💿 365 Days Free Update
- 800,000+ Satisfied Customers

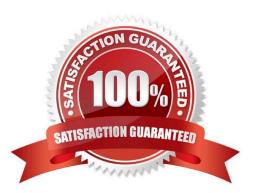

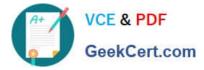

#### **QUESTION 1**

A nonprofit customer is concerned about its users having their Salesforce usernames and passwords compromised. Which Salesforce security feature should the consultant recommend?

- A. Set up two-factor authentication
- B. Add IP ranges on user profiles
- C. Specify a My Domain login policy for its Salesforce instance
- D. Specify a Trusted IP Range for each user

Correct Answer: A

#### **QUESTION 2**

A finance associate needs to track specific funds associated with gifts from individuals and organizations. Gifts may be received as either single amounts associated with one or more funds, and totals by fund will need to be reported on for reconciliation with a finance system.

How should the consultant accomplish this with NPSP?

A. Create Campaign records for each of the funds, create a custom Lookup to Campaigns on the Payment Object, and associate them with Payment records representing the amounts towards each fund.

B. Create General Accounting Unit records for each of the funds, and associate them with the Opportunity by GAU Allocation record amounts representing the amounts towards each fund.

C. Create a custom multi-select picklist on the Opportunity record to allow for choosing each of the funds towards which the gift is designated.

D. Create Campaign records for each of the funds, and associate them with the Opportunity Primary Campaign field on the Opportunity records representing the amounts towards each fund.

Correct Answer: B

#### **QUESTION 3**

A consultant is planning to use Accounting Subledger and migrate 20 years of donation data into NPSP for a nonprofit that receives more than 200,000 donations each year. Which two features should the consultant consider implementing to improve search performance? Choose 2 answers

- A. Salesforce Object Search Language (SOSL)
- B. Skinny Tables
- C. Custom Index
- D. Salesforce Optimizer

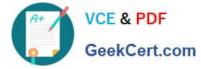

Correct Answer: BC

https://trailhead.salesforce.com/en/content/learn/modules/search\_solution\_basics/search\_s olution\_basics\_optimizing

### **QUESTION 4**

A nonprofit organization wants to integrate its event management system and Salesforce. The organization wants to automatically send event and event attendee data from its event management system and create Campaigns and Campaign Members in Salesforce on a daily basis.

What should the consultant recommend?

- A. Export event and event attendee information to the NPSP Import Template and import into Salesforce
- B. Consider using a middleware tool to integrate the event management system with Salesforce
- C. Export Campaign and Campaign Member information and import into the event management system

D. Consider using Salesforce Connect

Correct Answer: D

#### **QUESTION 5**

A nonprofit organization recently completed a migration to a NPSP Salesforce org. The consultant wants to ensure that all the migrated Accounts use the same account model.

What action should the consultant take?

- A. Run the NPSP Health Check Tool
- B. Run the Salesforce Optimizer
- C. Run the Data Quality Analysis Dashboard
- D. Run the Lightning Readiness Assessment

Correct Answer: C

NONPROFIT-CLOUD-NONPROFIT-CLOUD-CONSULTANT PDF DumpsCONSULTANT Study Guide

NONPROFIT-CLOUD-CONSULTANT Exam Questions